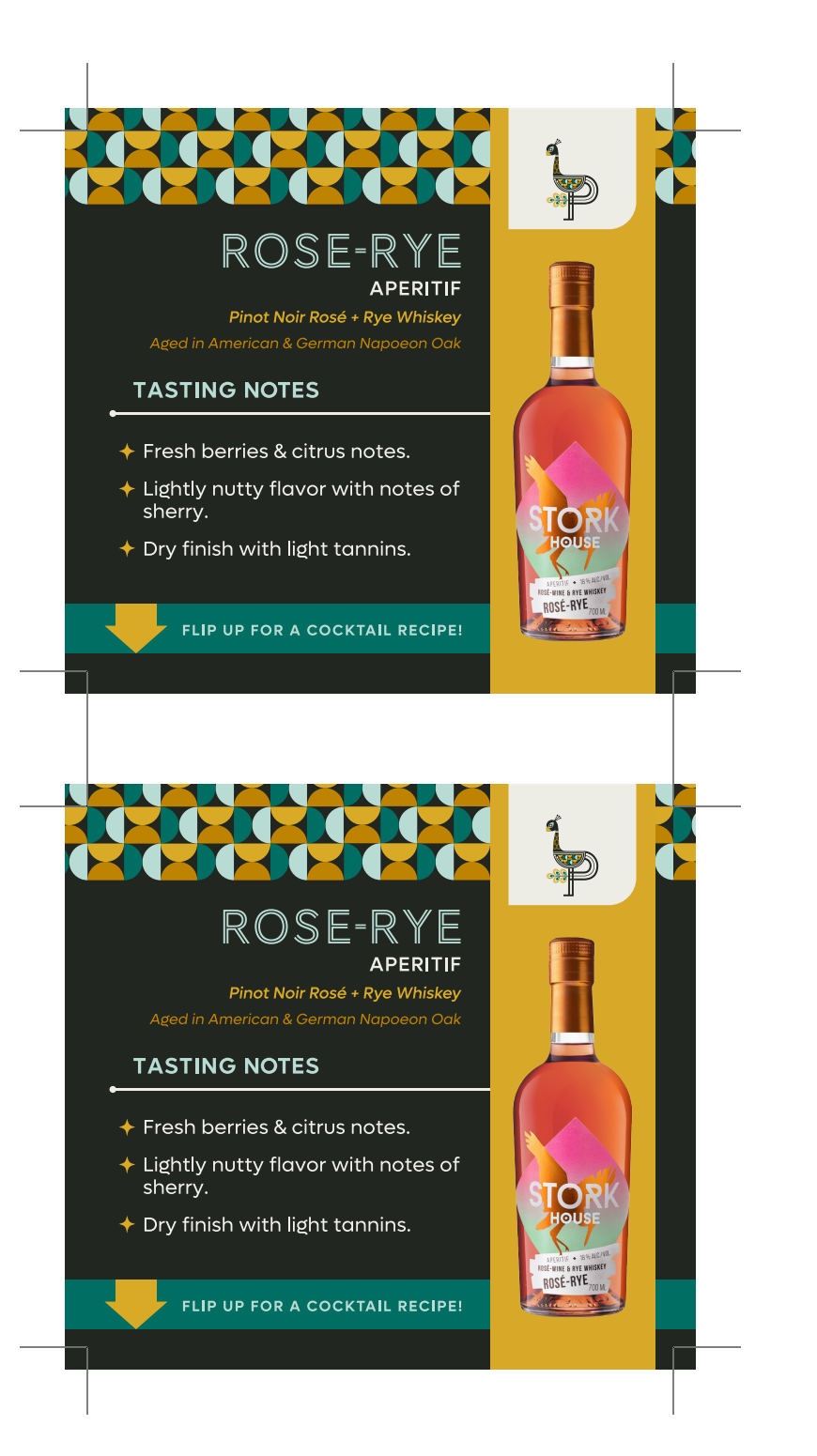

## ROSE-RYE **APERITIF** Pinot Noir Rosé + Rye Whiskey Aged in American & German Napoeon Oak **TASTING NOTES** ← Fresh berries & citrus notes. ← Lightly nutty flavor with notes of sherry.  $\triangleq$  Dry finish with light tannins. -WINE & RYE! ROSÉ-RYE<sub>700M</sub> FLIP UP FOR A COCKTAIL RECIPE! ROSE-RYE **APERITIF** Pinot Noir Rosé + Rye Whiskey Aged in American & German Napoeon Oak **TASTING NOTES** ← Fresh berries & citrus notes. ← Lightly nutty flavor with notes of sherry.

 $\rightarrow$  Dry finish with light tannins.

FLIP UP FOR A COCKTAIL RECIPE!

ROSÉ-RYE<sub>700M</sub>

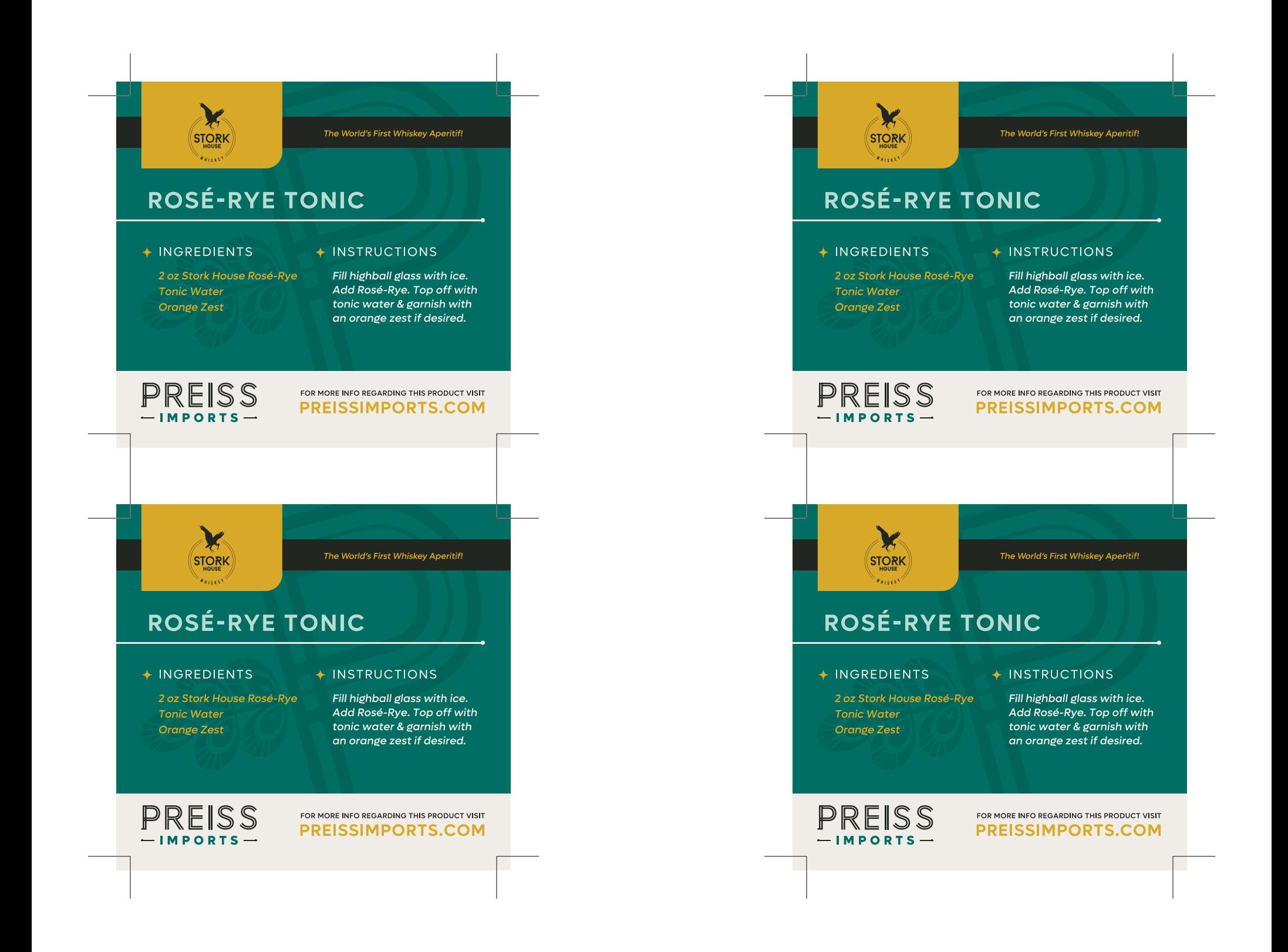

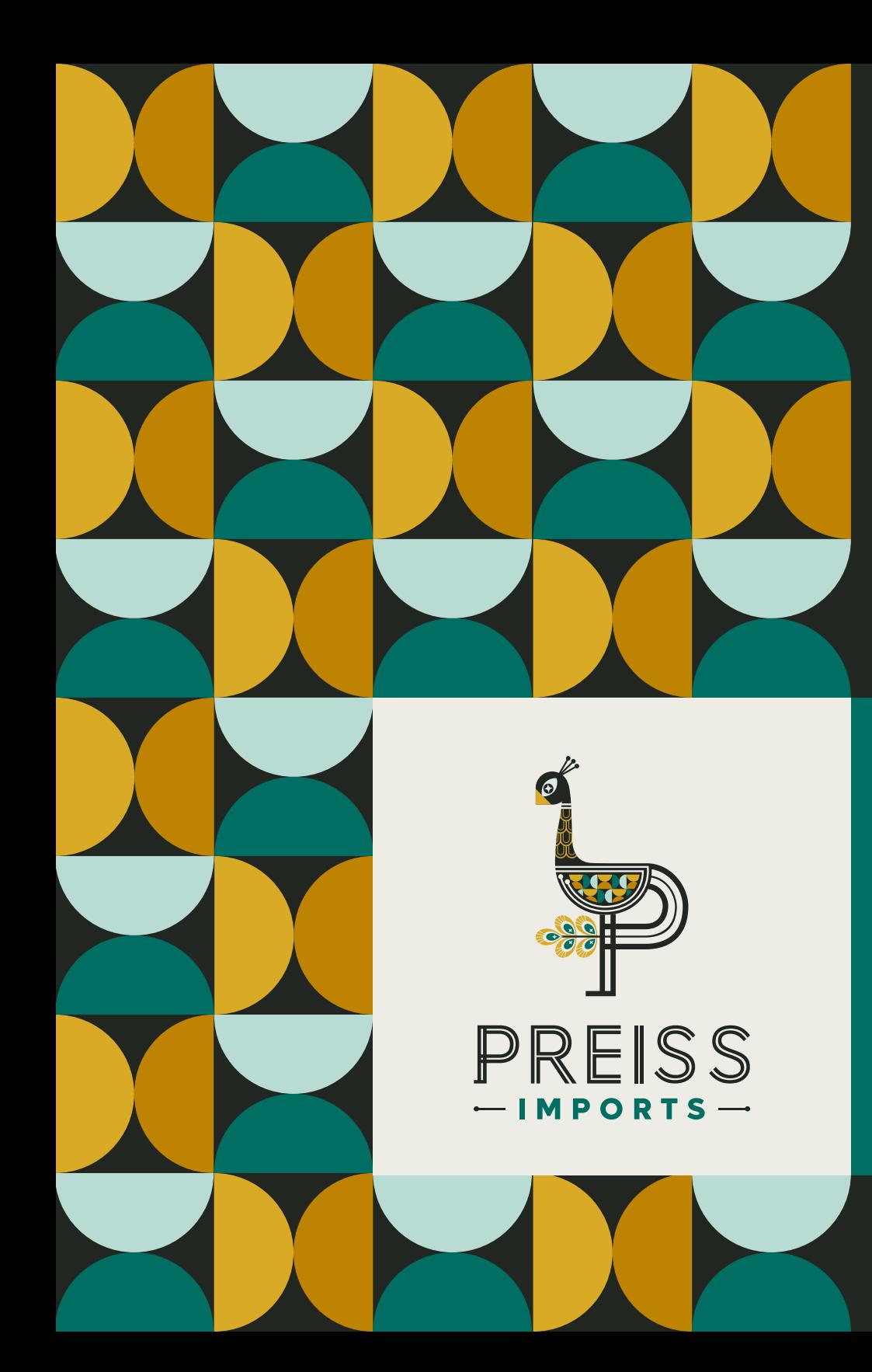

## How To

## PRINTING INSTRUCTIONS

- ◆ After selecting how many copies you would like to print, select a page range of 1-2 only, to avoid printing multiple copies of this instruction page.
- $\triangle$  Make sure the page is set to landscape orientation (11" x 8.5") in page setup.
- ◆ Select double, or two-sided printing, and then select the "flip on short edge" option.